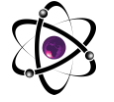

## **CHIZIQLI BO'LMAGAN TENGLAMALARNI NYUTON USULI BILAN AMALIY PAKETLAR YORDAMIDA TAQRIBIY YECHISH**

**Hakimbek Bozorov Fayzullo o'g'li** *O'zbekiston Respubilkasi Ichki Ishlar Vazirligi Surxondaryo Akademik litseyi matematika o'qituvchisi. [hakimbekbozorov79@gmail.com](mailto:hakimbekbozorov79@gmail.com)* **Mardayev Nurmurod Gulmurodvich** *O'zbekiston Respubilkasi Ichki Ishlar Vazirligi Surxondaryo Akademik litseyi Informatika fan o'qituvchisi.*

**Annotatsiya:** Maqolada Matematik misollarni ya*'*ni Chiziqli bo*'*lmagan tenglamalarni Nyuton usuli bilan Maple dasturining amaliy paketlari yodamida Chiziqli bo*'*lmagan tenglamalarni yechishda standart funksiyalaridan foydalanishni ko*'*rsatish.

**Kalit so***'***zlar:** Chiziqli tenglama, Nyuton usuli, kompleks, Digits funksiya, rekkurent tenglama, analitik yechim, taqribiy usul.

**Аннотация:** В статье показаны математические примеры, такие как Нелинейные уравнения методом Ньютона, с использованием стандартных функций для решения Нелинейных уравнений в памяти практических пакетов программы Мепл.

**Ключевые слова:** линейное уравнение, метод Ньютона, комплекс, функция цифр, рекуррентное уравнение, аналитическое решение, приближенный метод.

**Abstract:** The article shows mathematical examples, such as Non-Linear Equations using Newton's method, using standard functions for solving Non-Linear Equations in the memory of the Maple program's practical packages.

**Key words**: Linear equation, Newton's method, complex, Digits function, recurrent equation, analytical solution, approximate method.

## **KIRISH**

Chiziqli bo*'*lmagan tenglamalarni Maple matematik paketida yechishning standart funksiyalari quyidagilar:

1) solve (<tenglama>,<o*'*zgaruvchi>) - bu chiziqli bo*'*lmagan tenglamani analitik ko*'*rinishda yechish uchun qo*'*llaniladi,masalan:

Solve (F(x),x) - bu f(x)=0 tenglamani x o*'*zgaruvchi bo*'*yicha yechish;

Solve (F(x),G(x),x) - bu f(x)=g(x) tenglamani x o*'*zgaruvchi bo*'*yicha yechish;

2) fsolve

(<tenglama>,<o*'*zgaruvchi>,<opsiya>) - bu chiziqli

bo*'*lmagan tenglamani haqiqiy sonlar shaklida sonli yechish uchun qo*'*llaniladi, bunda <opsiya>: *complex* - ko*'*phadning bitta yoki barcha kompleks

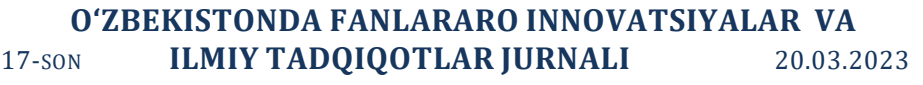

ildizlarini topadi. *folldigits* - berilgan Digits funksiyalarining barcha raqamlari uchun hisoblashlarni bajaradi. *maxsols* - ko'phadning faqat *n* ildizlarini hisoblash. *interval*  tenglamaning *a..b* yoki

*x=a..b* intervaladagi ildizlarini topishni ta*'*minlaydi[1].

3) bulardan tashqari maxsuslikka ega funksiyalar ham mavjud, bular,masalan, *rsolve* - rekkurent tenglamalarni yechish. *isolve* - tenglamani butun qiymatli ko*'*rinishda ychish. *msolve* - tenglamani m moduli bo*'*yicha yechish. root(<ro*'*yxat>)

- buning natijasi [(r1,m1), …, [rn,mn)], bu yerda ri - ko*'*phadning ildizlari; mi - shu ildizning karraligi[2].

Nyuton teoremasi: Agarx=c>0uchunf(x)ko*'*phad va

Uning bar cha  $f'(x)$ ,  $f''(x)$ , ...  $f^{n}(x)$ hosilalari nomanfiy bo'lsa, yani

 $f^{(k)}(c)$ ≥0,(k=0,1,...,n),u holda R=cni f(x)= $P_n$ =a<sub>0</sub>x<sup>n</sup>+a<sub>1</sub>x<sup>n−1</sup>+...+a<sub>n−1</sub>x+a<sub>n</sub>=0

tenglamaning musbat ildizlari uchun yuqori chegara deb hisoblash mumkin.

Ushbu 
$$
\frac{lnln x}{ln 10} - \frac{1}{1+x^2} = 0
$$

chiziqli bo*'*lmagan tenglamani Nyuton usuli bilan Maple dasturi yordamida yeching. Funksiya va uning hosilalarining berilishi:

 $>$  F:=x- $>$  ln(ln(x))/ln(10)-1/(1+x^2); (funksiyaning berilishi)  $F := x \longrightarrow \frac{lnlnx}{ln10} - \frac{1}{1+x^2}$ > f:=D(F); (funksiyaning 1-tartibli hosilasi)  $F := x \longrightarrow \frac{1}{x \ln(x) \ln(10)} + \frac{2x}{(1+x^2)^2}$ > ff:=D(f); (funksiyaning 2-tartibli hosilasi)  $ff \coloneqq x \rightarrow \frac{1}{x^2 \ln(x) \ln(10)} - \frac{1}{x^2 \ln(x)^2 \ln(10)} - \frac{8x^2}{(1+x^2)^3} + \frac{2}{(1+x^2)^2}$ <br>Funksiyaning ishonchlilik oralig'idagi grafigini quramiz:

 $> plot(F(x), x=2..4);$ 

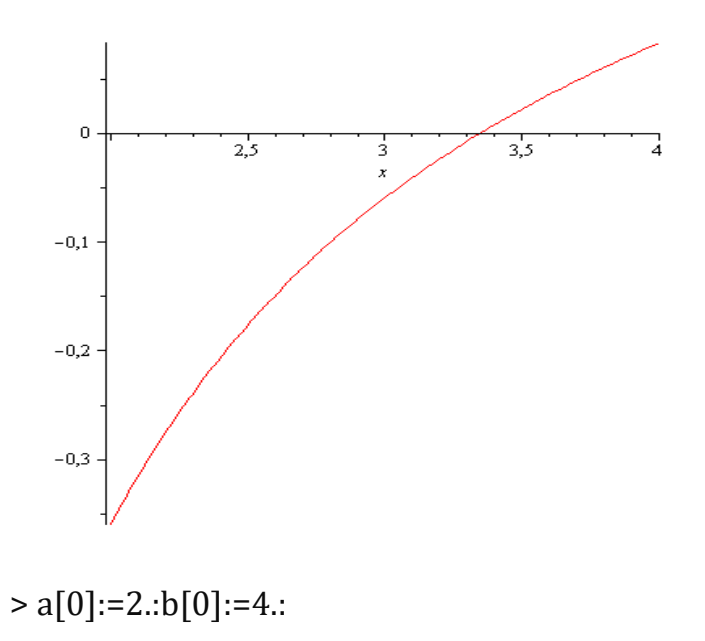

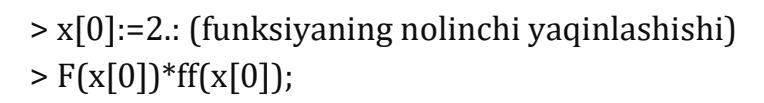

$$
-.3665129205\frac{1}{\ln 10} - .2000000000)(-.8810160054\frac{1}{\ln 10} - .1760000000)
$$

$$
> \mathrm{evalf}(\%)
$$

.2006422209

Shartlarni tekshiramiz:

 $> 0 < .2006422209$ ;

0< .2006422209

 $>$  ff(a[0]):evalf(%);

-.5586203396

 $>$  ff(b[0]): evalf(%);

Funksiyaning ikkinchi tartibli hosilasi o*'*z ishorasini almashtirmaydi:

-.05283660104

 $> f(a[0])$ : evalf $(\%);$ 

.4732772476

 $> f(b[0])$ : evalf $(\%);$ 

Funksiyaning birinchi tartibli hosilasi o*'*z ishorasini saqlaydi.

Nolinchi yaqinlashish nuqtasini tanlashning barcha shartlari bajarilmoqda. .1060009728

 $>$  epsilon:= 10^(-5):

Funksiyani hisoblash qulay shaklda yozamiz.

$$
> NW:=x->x- F(x)/f(x);
$$

$$
NW := x \longrightarrow x - \frac{F(x)}{f(x)}
$$

 $>$  i:=0: x[0]:=2.:flag:=1:

Nyuton usuli yordamida hisoblash uchun siklni beramiz:

 $>$  while flag=1 do x[i+1]:=evalf(NW(x[i])); if evalf(abs(x[i+1]-x[i]))< epsilon then flag:=0; else flag:=1; end if; i:=i+1;Delta=abs(x[i]-x[i-1]); print(\_); end;

 $x_1 := 2.758909372$ 

$$
i := 1
$$

 $\Delta = .758909372$ 

 $x_2 = 3.236983360$ 

 $i := 2$ 

 $\Delta = .478073988$ 

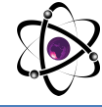

 $x_2 \coloneqq 3.342378738$ 

 $i := 3$  $\Delta = .105395378$  $x_4 = 3.346083290$  $i := 4$ 

 $\Delta = .003704552$ 

 $x_5 = 3.346087560$ 

 $i := 5$  $\Delta = .4270 10^{-5}$ 

Ko'rinib turibdiki, berilgan aniqlikka 5-qadamda erishamiz:

 $> X$  прибл:=  $x[i]$ ;

*X\_прибл* := 3.346087560

 $> i$ ;

5

Tekshirish: Tenglamani yechamiz:

 $> X$  TOUH:=fsolve( $F(x),x$ );

*X\_moчн* := 3.346087561

Tenglamaning haqiqiy va taqribiy ildizlari orasidagi farqni qaraymiz:

> is(abs(X\_точн-X\_прибл)<epsilon);

*true*

Maple, matematik paketi yordamida chiziqli bo*'*lmagan tenglama funksiyasining grafigini chizish orqali tenglama haqiqiy yechimlari mavjudligi, ularning soni, bu yechimlar yotgan oraliqlarni topish tenglamaning analitik yechimini tuzish uni sonli yechish algoritimi, dasturi, matematik paketlardan foydalanish bosqichlari bajarildi, turli amaliy masalalarga tatbiqi, qo*'*yilgan masalani yechishga oid tavsiyalar undan foydalanish mumkun bo*'*lgan ketma ketligi tahlil qilingan[2].

Chiziqli bo*'*lmagan tenglamani Nyuton usuli bilan Maple dasturi yordamida yechishda, chiziqli bo'lmagan tenglamalarni yechish muammosi qo*'*yilgan amaliy masala turiga qarab to*'*g*'*ri taqribiy usulni va boshlang*'*ich shartni tanlash, bu usullardan va matematik paketlardan samarali foydalanishdan iborat ekanligi ko*'*rsatilgan.

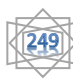

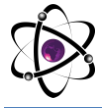

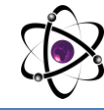

## **FOYDALANILGAN ADABIYOTLAR**

1. Алексеев Е.Р., Чеснокова О.В. Решение задач вычислительной математики в пакетах Mathcad, Mathlab, Maple (Самоучитель). – М.: НТ Пресс, 2006. – 401 с.

2. Аладъев В. З. Бойко В. К, Ровба Е. А. Программирование и разработка приложений в Maple. // Городно, Таллин, 2007, 352 с.

3. Бугров Я.С., Никольский С.М. Дифференциальные уравнения. Кратные интегралы. Ряды. Функции комплексного переменного. М.: Наука, 1989. – 301 с 4.

4. Алексеев Е.Р., Чеснокова О.В. Решение задач вычислительной математики в пакетах Mathcad, Mathlab, Maple (Самоучитель). – М.: НТ Пресс, 2006. – 247 с.

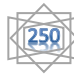